[Salesforce](http://file.westpecos.com/doc.php?q=Salesforce Update Soql) Update Soql >[>>>CLICK](http://file.westpecos.com/doc.php?q=Salesforce Update Soql) HERE<<<

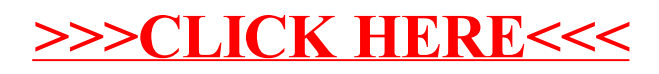